# UpsidePotentialRatio

## Updated: 31 Mar 2016

Use UpsidePotentialRatio to calculate the Upside Potential Ratio. The Upside Potential Ratio, developed by Frank A. Sortino, measures upside performance per unit of downside risk. The Upside Potential Ratio can be calculated as:

$$
\text{UpsidePotentialRatio} = \frac{\sum_{i=1}^{n} \max(0, R_i - \text{MAR})}{n_u} \times \sqrt{\frac{n_d}{\sum_{i=1}^{n} \max(0, \text{MAR} - R_i)^2}}
$$

Where

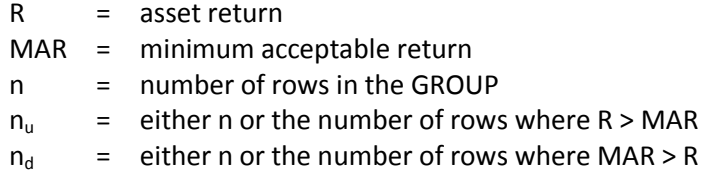

## Syntax

```
Public Shared Function UpsidePotentialRatio(
ByVal R As Double(),
ByVal MAR As Double,
ByVal Full As Boolean,)
```
# Arguments

## *R*

the asset return for a period; the percentage return in floating point format (i.e. 10% = 0.10). *R* is an expression that returns a **Double**, or of a type that can be implicitly converted to **Double**.

#### *MAR*

the minimum acceptable return in floating point format (i.e. 10% = 0.10). *MAR* is an expression that returns a **Double**, or of a type that can be implicitly converted to **Double**.

#### *Full*

determines the treatment of n. When *Full* is TRUE then  $n_u$  and  $n_d$  are the number of non-null rows in the GROUP; when *Full* is FALSE then  $n_u$  is the number of rows where  $R > MAR$  and  $n_d$  is the number of rows where *R* < *MAR*.*Full* is an expression that returns a **Boolean**, or of a type that can be implicitly converted to **Boolean**.

# Return Type

Double

# Remarks

- **IF** R IS NULL it is not included in the calculation.
- **IF MAR IS NULL it is set to zero.**

• If there are no non-NULL rows then NULL is returned.

## See Also

- BetaCoKurt Calculate the beta-cokurtosis of an asset return and a benchmark return
- BetaCoSkew Calculate the beta-coskewness of an asset return and a benchmark return
- BetaCoVar Calculate the beta-covariance of an asset return and a benchmark return
- DownsideDeviation Calculate the downside deviation of asset returns
- DownsideFrequency Calculate the downside frequency of asset returns
- DownsidePotential Calculate the downside potential of asset returns
- FinCoKurt Calculate the cokurtosis of an asset return and a benchmark return
- FinCoSkew Calculate the coskewness of an asset return and a benchmark return
- Omega Calculate the Omega of asset returns
- OmegaExcessReturn Calculate the Omega Excess Return
- OmegaSharpeRatio Calculate the Omega-Sharpe ratio of asset returns
- SemiDeviation Calculate the semi-deviation of asset returns
- SemiVariance Calculate the semi-variance of asset returns
- SpecificRisk Calculate Specific Risk, the standard deviation of the error term in the regression equation
- SystematicRisk Calculate the Systematic Risk
- TotalRisk Calculate Total Risk
- UpsidePotentialRatio Calculate the Upside Potential Ratio
- UpsideRisk Calculate the Upside Risk, Upside Variance or Upside Deviation